## 素粒子物理におけるJuliaの活用 ~格子QCDの大規模計算に向けて~

Akio Tomiya (IPUT Osaka, Assistant Prof.) akio\_at\_yukawa.kyoto-u.ac.jp

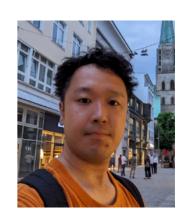

## Outline

- 素粒子物理学? 格子QCD?
- Julia言語での取り組み
- 何ができれば良いのか

# How to treat gauge fields with neural networks?

## Applications of neural network in natural science

## Neural network have been good job

Folding of protein (AlphaFold2, John Jumper+, Nature, 2020+)

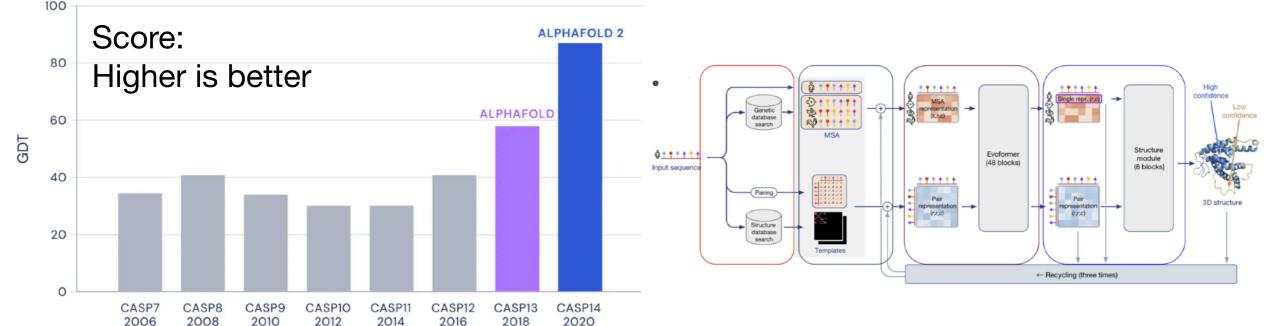

Neural network wave function for many body (Carleo Troyer, Science 355, 602 (2017))

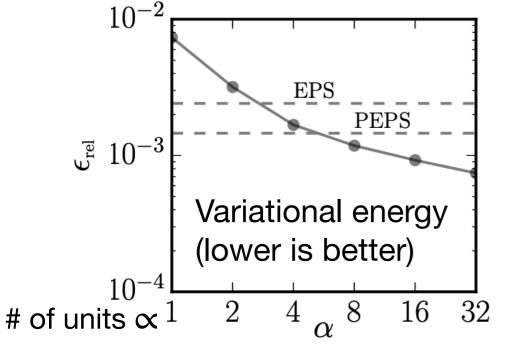

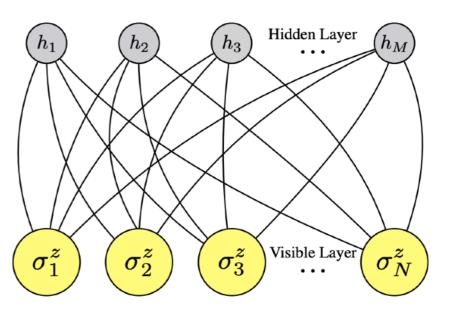

Neural net + Expert knowledge → Best performance

## What is neural networks?

### Affine transformation + element-wise transformation

### **Layers of neural nets** $l = 2,3,\dots,L, \overrightarrow{u}^{(1)} = \overrightarrow{x}$

$$\begin{cases} \vec{z}^{(l)} = W^{(l)} \overrightarrow{u}^{(l-1)} + \overrightarrow{b}^{(l)} \\ u_i^{(l)} = \sigma^{(l)} (z_i^{(l)}) \end{cases}$$

Affine transf.
(b=0 called linear transf.)

element-wise (local)

### A fully connected neural net

$$f_{\theta}(\overrightarrow{x}) = \sigma^{(3)}(W^{(3)}\sigma^{(2)}(W^{(2)}\overrightarrow{x} + \overrightarrow{b}^{(2)}) + \overrightarrow{b}^{(3)})$$

 $\theta$  is a set of parameters:  $w_{ij}^{(l)}, b_i^{(l)}, \cdots$ 

### Neural network = map between vectors and vectors

Physicists terminology: Variational transformations

## What is the neural networks?

## Neural network is a universal approximator

### **Example: Recognition of hand-written numbers**

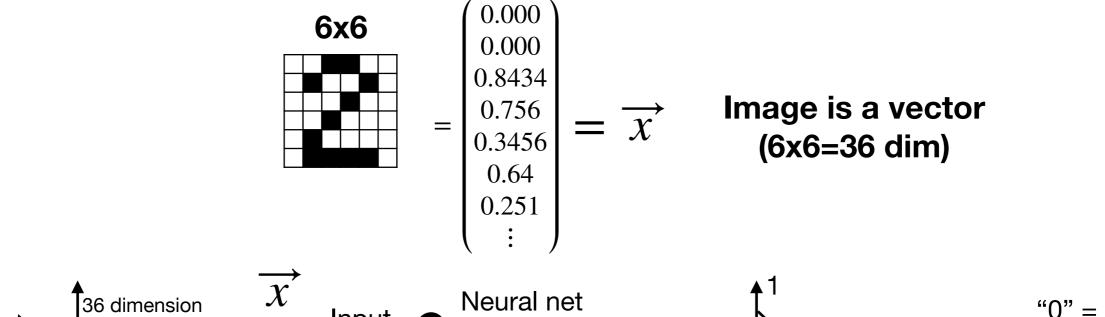

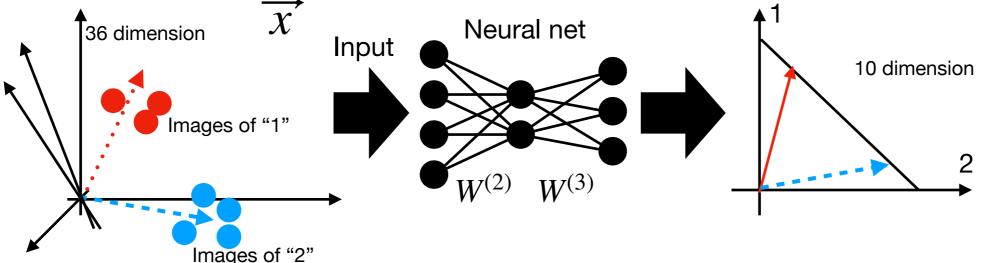

"0" = 
$$(1,0,0,...)$$
  
"1" =  $(0,1,0,...)$   
"2" =  $(0,0,1,...)$   
...  
"9" =  $(0,0,...,1)$ 

Fact: Neural network can mimic any function = A systematic variational function.

In this example, NN mimics image (36-dim vector) and label (10-dim vector)

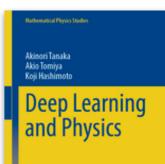

## ML for LQCD is needed

- Neural networks
  - Data processing techniques mainly for 2d image (a picture = pixels = a set of real #)
  - Neural network helps data processing e.g. AlphaFold2
- Lattice QCD requires numerical effort but is more complicated than pictures
  - 4 dimension
  - Non-abelian gauge d.o.f. and symmetry
  - Fermions (Fermi-Dirac statistics)
  - Exactness of algorithm is necessary
- Q. How can we deal with neural nets?

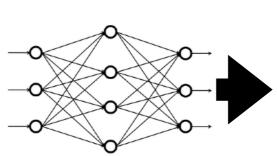

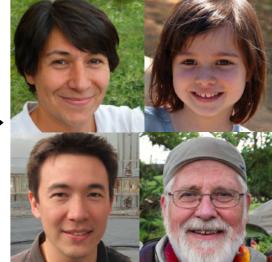

thispersondoesnotexist.com

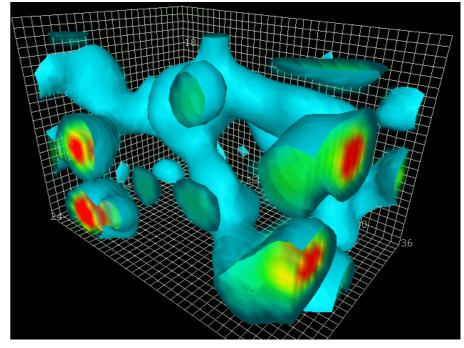

http://www.physics.adelaide.edu.au/theory/staff/leinweber/VisualQCD/QCDvacuum/

## Gauge covariant neural network

### = trainable smearing

AT Y. Nagai arXiv: 2103.11965

### **Smearing** = Gauge covariant way of transform gauge configurations

Covariant sum

$$U_{\mu}(n) \rightarrow U_{\mu}^{\mathrm{smr}}(n) = \mathcal{N} \left[ (1-\alpha)U_{\mu}(n) + \frac{\alpha}{6}V_{\mu}^{\dagger}[U](n) \right] \quad \begin{array}{l} \mathrm{Staple} \\ V_{\mu}^{\dagger}[U](n) = \sum_{\mu \neq \nu} U_{\nu}(n)U_{\mu}(n+\hat{\nu})U_{\nu}^{\dagger}(n+\hat{\mu}) + \cdots \end{array} \right] \quad \text{Staple} \quad \text{Staple} \quad \text{Stap$$

$$\mathcal{N}\left[M\right] = \frac{M}{\sqrt{M^{\dagger}M}}$$
 Normalization or projection

Gauge covariant neural network = General smearing with tunable parameters w

$$\begin{cases} z_{\mu}^{(l)}(n) = w_1^{(l)} U_{\mu}^{(l-1)}(n) + w_2^{(l)} \mathcal{G}_{\bar{\theta}}^{(l)}[U] \\ \mathcal{N}(z_{\mu}^{(l)}(n)) & \text{point-wise (local)} \end{cases}$$
 Train (tune, fitting)

Gauge covariant NN: 
$$U_{\mu}^{\rm NN}(n)[U] = U_{\mu}^{(4)}(n) \left[ U_{\mu}^{(3)}(n) \left[ U_{\mu}^{(2)}(n) \left[ U_{\mu}^{(2)}(n) \right] \right] \right]$$

Gauge covariant variational map: 
$$U_{\mu}(n)\mapsto U_{\mu}^{\mathrm{NN}}(n)=U_{\mu}^{\mathrm{NN}}(n)[U]$$

## Gauge covariant neural network

Schematic illustrations for neural networks (NN)

Neural networks for images

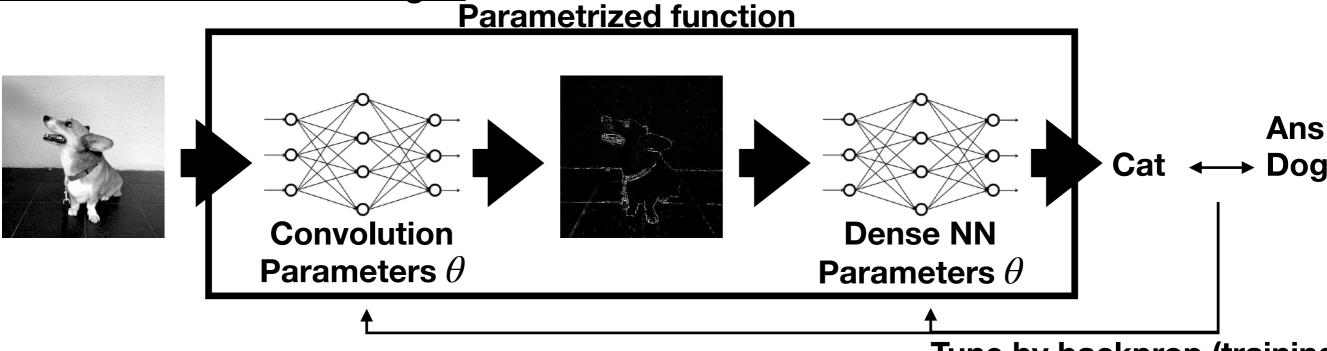

Tune by backprop (training)

### Neural networks for gauge configurations

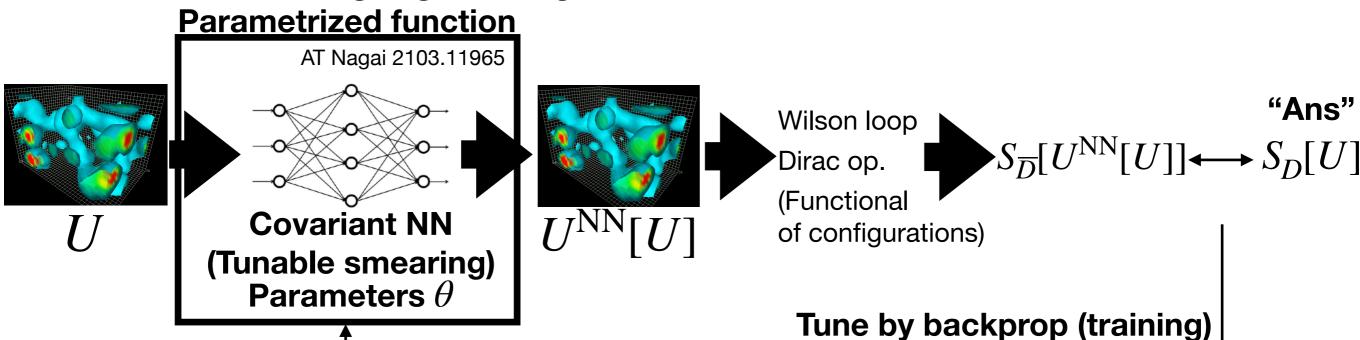

http://www.physics.adelaide.edu.au/theory/staff/leinweber/VisualQCD/QCDvacuum/

## Gauge covariant neural network

## = trainable smearing

AT Y. Nagai arXiv: 2103.11965

### **Dictionary**

|                        | (convolutional)<br>Neural network                     | Gauge Covariant<br>Neural network          |  |
|------------------------|-------------------------------------------------------|--------------------------------------------|--|
| Input                  | Image<br>(2d data, structured)                        | gauge config<br>(4d data, structured)      |  |
| Output                 | tput   Image ga<br>(2d data, structured) (4d da       |                                            |  |
| Symmetry               | Translation                                           | Translation, rotation(90°) Gauge sym.      |  |
| with Fixed param       | Image filter                                          | (APE/stout) Smearing                       |  |
| Local operation        | Summing up nearest neighbor with weights              | Summing up staples with weights            |  |
| Activation function    | Tanh, ReLU, sigmoid,                                  | projection/normalization in Stout/HYP/HISQ |  |
| Formula for chain rule | Formula for chain rule  Backprop  "Smeare calculation |                                            |  |
| Training?              | Backprop + Delta rule                                 | AT Nagai 2103.11965                        |  |

Well-known

(Index i in the neural net corresponds to n & µ in smearing. Information processing with NN is evolution of scalar field)

## **SLHMC** = Exact algorithm with ML

## SLHMC for gauge system with dynamical fermions

Gauge covariant neural network can mimics gauge invariant functions

-> It can be used in simulation? -> Self learning HMC!

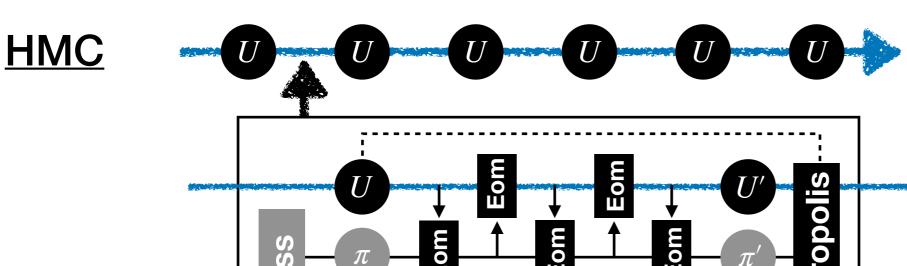

## Eom Metropolis Both use

 $H_{\rm HMC} = \frac{1}{2} \sum_{\rm m} \pi^2 + S_{\rm g} + S_{\rm f}$ 

Non-conservation of H cancels since the molecular dynamics is reversible

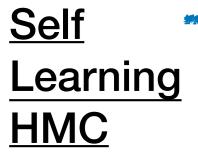

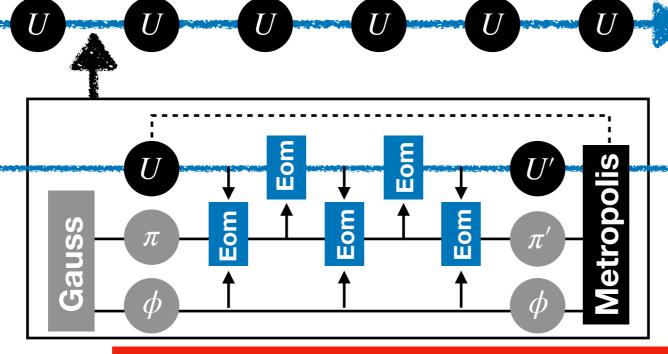

### Metropolis

$$H = \frac{1}{2} \sum_{g} \pi^2 + S_g + S_f[U]$$

### Eom

$$H = \frac{1}{2} \sum_{i} \pi^{2} + S_{g} + S_{f} [U^{NN}[U]]$$

Neural net approximated fermion action but <u>exact</u>

arXiv: 2103.11965 and reference therein

SLHMC works as an adaptive reweighting!

## Application for the staggered in 4d

### **Problems to solve**

arXiv: 2103.11965

Mimic different action (Dirac operator):

(Final target: Domain-wall vs overlap)

A toy problem: Staggered (heavy) vs Staggered (light)

$$\begin{cases} \text{Target action} & S[U] = S_{\mathrm{g}}\big[U\big] + S_{\mathrm{f}}\big[\phi, U; m = 0.3\big], \\ \text{Metropolis} & S_{\theta}[U] = S_{\mathrm{g}}\big[U\big] + S_{\mathrm{f}}\big[\phi, U_{\theta}^{\mathrm{NN}}[U]; m_{\mathrm{h}} = 0.4\big], \end{cases}$$

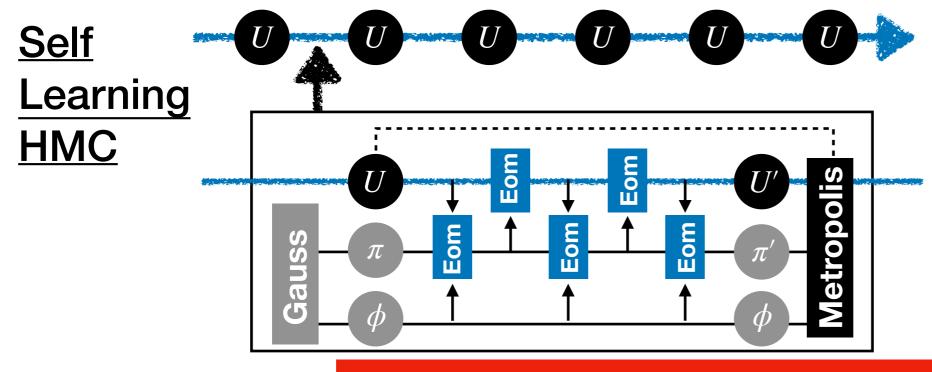

### Metropolis

$$H = \frac{1}{2} \sum_{g} \pi^{2} + S_{g} + S_{f}[U]$$

#### Eom

$$H = \frac{1}{2} \sum_{i} \pi^{2} + S_{g} + S_{f} [U^{NN}[U]]$$

Neural net approximated fermion action but exact

SLHMC works as an adaptive reweighting!

## Application for the staggered in 4d

### Results are consistent with each other

arXiv: 2103.11965

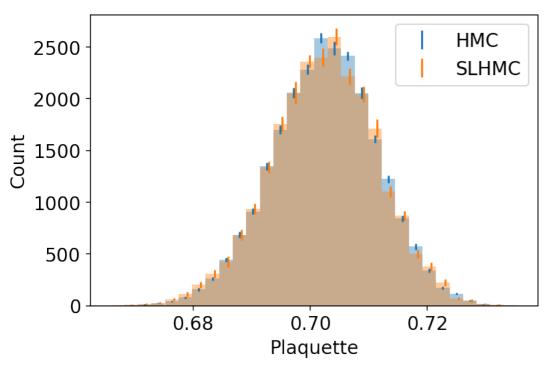

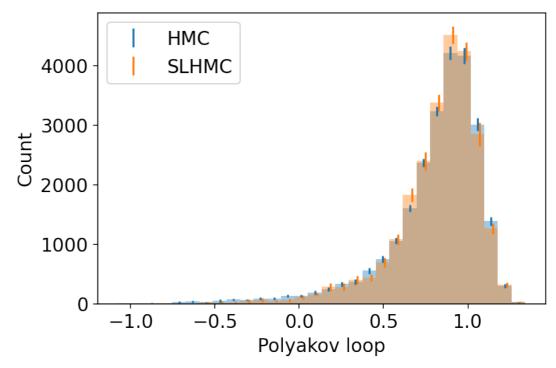

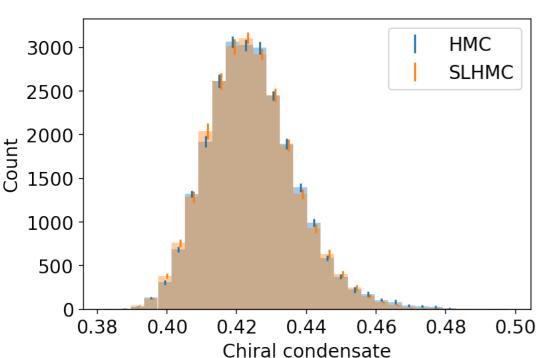

| SLHMC Plaquette 0.7023(2)  HMC  Polyakov loop  0.82(1)  SLHMC  Polyakov loop  0.83(1)  HMC Chiral condensate 0.4245(5) | Expectation value |                   |           |  |  |  |  |
|----------------------------------------------------------------------------------------------------|-------------------|-------------------|-----------|--|--|--|--|
| SLHMC Plaquette 0.7023(2)  HMC  Polyakov loop  0.82(1)  SLHMC  Polyakov loop  0.83(1)  HMC Chiral condensate 0.4245(5) | Algorithm         | Observable        | Value     |  |  |  |  |
| HMC  Polyakov loop  0.82(1) SLHMC  Polyakov loop  0.83(1) HMC Chiral condensate 0.4245(5)                              | HMC               | Plaquette         | 0.7025(1) |  |  |  |  |
| SLHMC  Polyakov loop  0.83(1)<br>HMC Chiral condensate 0.4245(5)                                                       | SLHMC             | Plaquette         | 0.7023(2) |  |  |  |  |
| HMC Chiral condensate 0.4245(5)                                                                                        | HMC               | Polyakov loop     | 0.82(1)   |  |  |  |  |
|                                                                                                    | SLHMC             | Polyakov loop     | 0.83(1)   |  |  |  |  |
| SLHMC Chiral condensate 0.4241(5)                                                                                      | HMC               | Chiral condensate | 0.4245(5) |  |  |  |  |
|                                                                                                    | SLHMC             | Chiral condensate | 0.4241(5) |  |  |  |  |

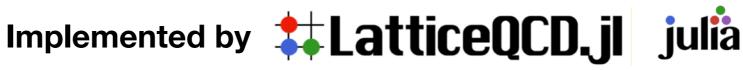

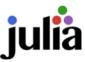

## Julia language on Fugaku, Lattice code in Julia

(LatticeQCD.jl and GomalizingFlow.jl)

# **Benchmark**Speed of Julia ~ Clang

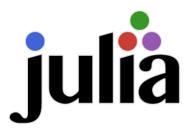

- 1. Open source scientific language (Just in time compiler/LLVM backend)
- 2. Fast as C/Fortran (faster sometimes), Practical as Python
- 3. Machine learning friendly

|                  | Compiler               | Benchmark<br>(sec)<br>single core | Туре                | Parallelism    | GPU            | Pros                             | Cons                | Column,<br>row       | Note                                  |
|------------------|------------------------|-----------------------------------|---------------------|----------------|----------------|----------------------------------|---------------------|----------------------|---------------------------------------|
| Julia<br>(1.8)   | JIT,<br>LLVM           | 0.0014                            | Dynamic<br>& Static | MPI,<br>others | CUDA           | Fast<br>Practical<br>ML feiendly | not major           | column-<br>major     |                                       |
| С                | Clang<br>(LLVM)        | 0.0033                            | Static              | MPI,<br>others | CUDA           | Fast                             | Long<br>codes       | row-major            |                                       |
| Python<br>+Numba | (CPython)<br>JIT, LLVM | 0.0131                            | Dynamic             | Available      | Numba-<br>CUDA | Practical<br>ML feiendly         | Not fully supported | row-major<br>(Numpy) | (Rosetta2<br>is used in<br>benchmark) |

### C and Julia have similar speed

Benchmarks are performed on m1 mac mini (similar tendency on Xeon)

Benchmark: Multiplications for 12dim vector and 12x12 complex matrix for 10<sup>4</sup> times (repeated 10 times)

# Benchmark Code comparison

```
using Random
function main()
 = 10
K = 10^4
N = 12
  = zeros(ComplexF64, (N,N))
V = zeros(ComplexF64, N)
W = zeros(ComplexF64, N)
function myprod(A,V,W)
    for k = 1:N
         for i = 1:N
             W[i] += A[i, k]*V[k]
         end
    end
end
...(cut)...
                        Attached in backup
```

```
#include <stdio.h>
#include <complex.h>
#include <math.h>
#include <time.h>
#include <stdlib.h>
#define T 10
#define K 10000
#define N 12
...(cut)...
void myprod(double complex A[N][N], double complex *V,
 double complex *W) {
  for (int k = 0; k < N; k++) {
    for (int i = 0; i < N; i++) {
      W[i] += V[k] * A[k][i];
                                             Attached in backup
```

- Complex matrix (12x12) times complex vector (d=12)
  - One set= 10<sup>4</sup> times, and repeated 10 times and averaged
- Code of Julia looks like Python (short, simple) but fast as C
   Julia: 0.0014 (sec), C: 0.0033 (sec). Single core performance is similar

I thank Taku Izubuchi 16

# **Benchmark**Why Julia? (My personal opinion)

[1] https://akio-tomiya.github.io/julia\_in\_physics/ [2] https://gr.ae/prgSG5

- Modern scientific programming language
- Easy to make codes. Fast as C/C++ (Julia& C use LLVM)
- Fewer compiling/dependency issues.
- Many people are potentially interested in. (More than 400 people registered to "Julia in physics 2022 online workshop" [1]). 4,923 public repo on Github
- No two Language problem. "The fact that while the users are programming in a high-level language such as R and Python, the performance-critical parts have to be rewritten in C/C++ for performance". [2]
  - Neural network friendly (Flux.jl). Tensor networks also (iTensor.jl).
- Works on/with
  - Xeon, Radeon/Apple silicon/<u>A64FX</u>
  - MPI, GPU

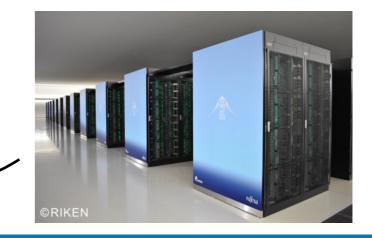

## LLVM?

### LLVM = common backend for making binaries on multiple architectures

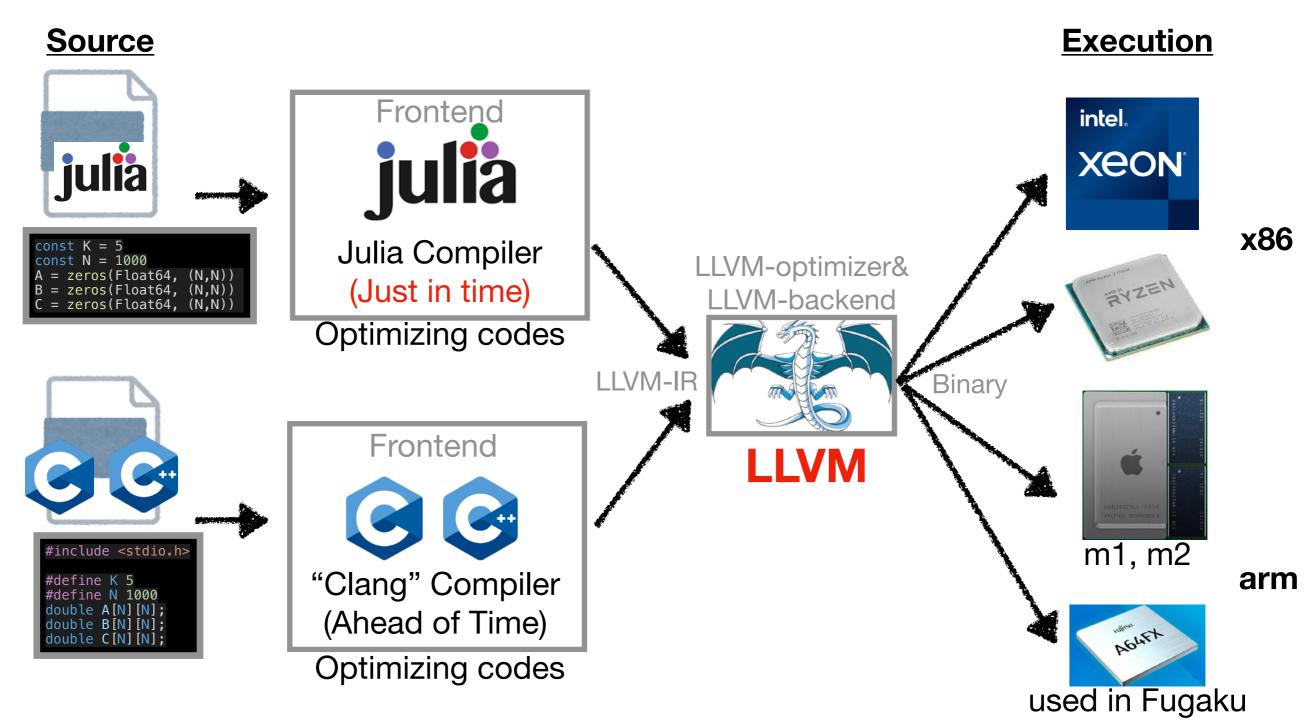

https://www.fujitsu.com/jp/about/businesspolicy/tech/fugakuhttps://ja.wikipedia.org/wiki/Apple\_M1

https://ja.wikipedia.org/wiki/Xeon https://gigazine.net/news/20200623-japan-fugaku-fastest-supercomputer/

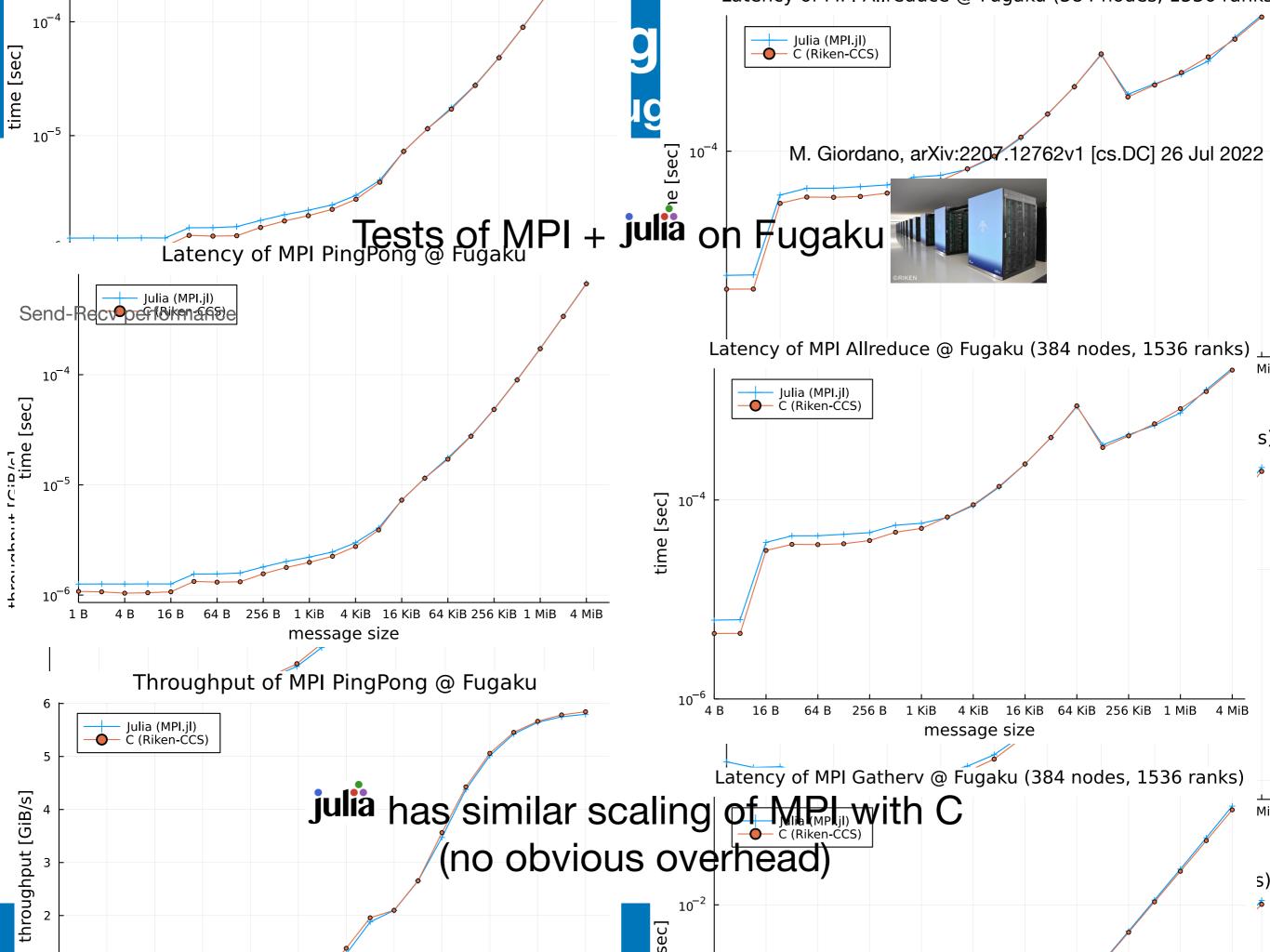

## Lattice QCD code

## Open source LQCD code in Julia Language

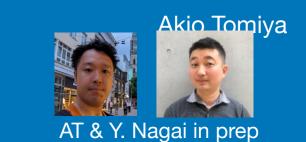

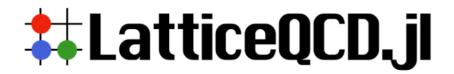

LatticeQCD Open source (Julia Official package, Now updated to v1.0)

Machines: Laptop/desktop/Jupyter/Supercomputers

Functions: SU(Nc)-heatbath, (R)HMC, Self-learning HMC, SU(Nc) Stout

Dynamical Staggered, Dynamical Wilson, Dynamical Domain-wall

Measurements

**Start LQCD** in 5 min

- 1. Download Julia binary
- 2. Add the package through Julia package manager
- 3. Execute!

### https://github.com/akio-tomiya/LatticeQCD.jl

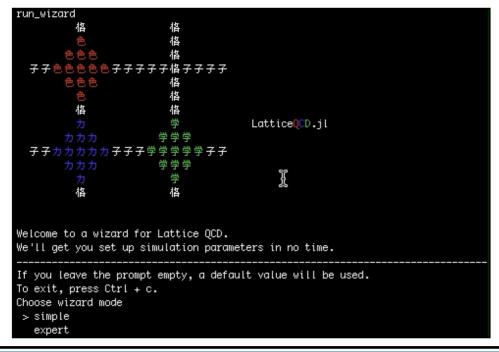

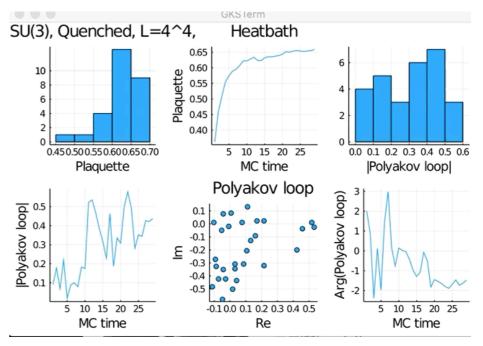

## Package structure

Our lattice QCD codes are constructed by following repositories

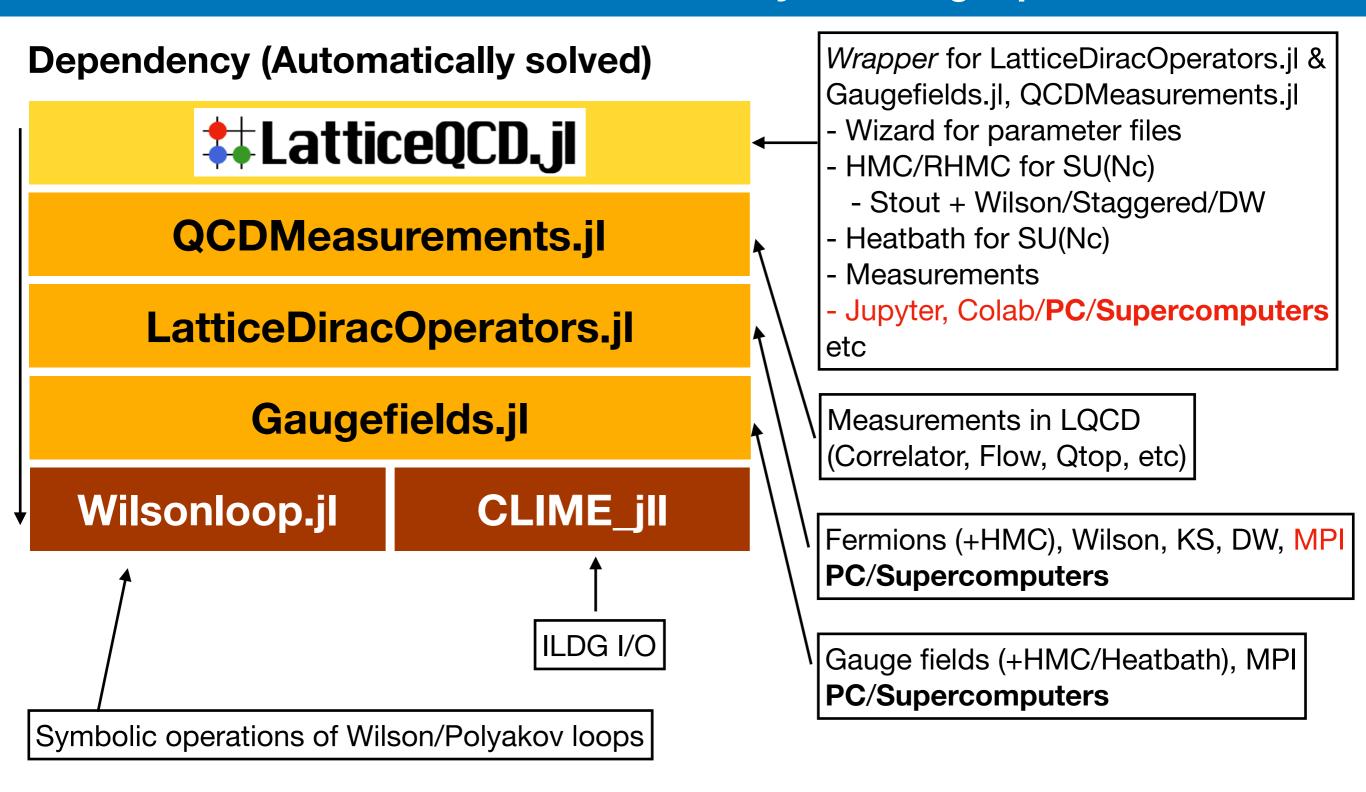

See <a href="https://github.com/akio-tomiya/LatticeQCD.jl">https://github.com/akio-tomiya/LatticeQCD.jl</a> in detail

## Benchmark of Julia + QCD

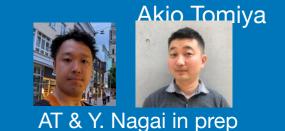

## Wilson inversion / MPI parallel, Strong Scaling

### **Tested on Yukawa-21@YITP**

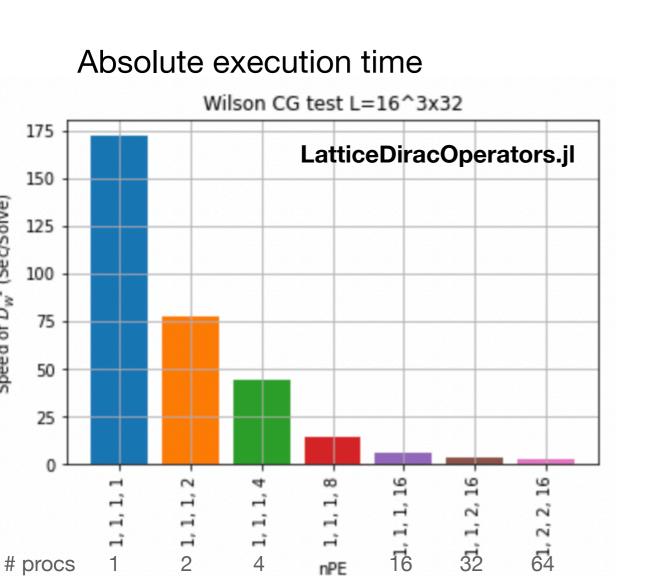

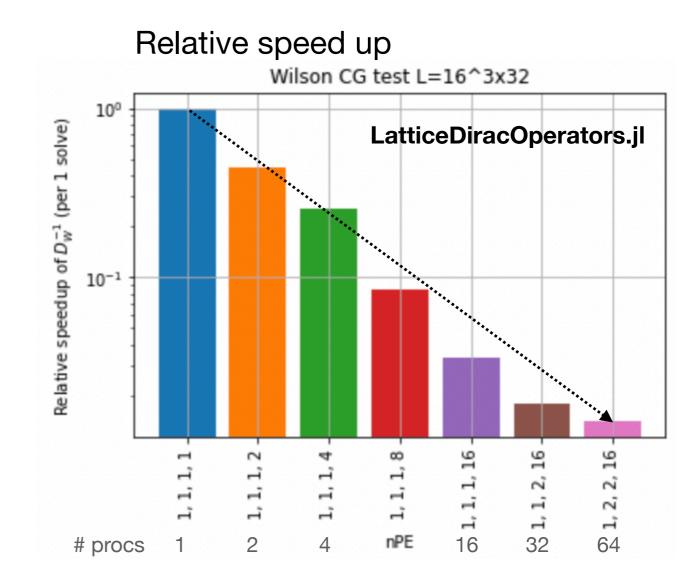

## It looks scaling well

We need more contributors! Please help us

Speed of  $D_W^{-1}$  (Sec/Solve)

## Flow based sampling algorithm

## Trivializing map realized using neural network

### Normalizing flow? = Trivializing map, exact MCMC with ML

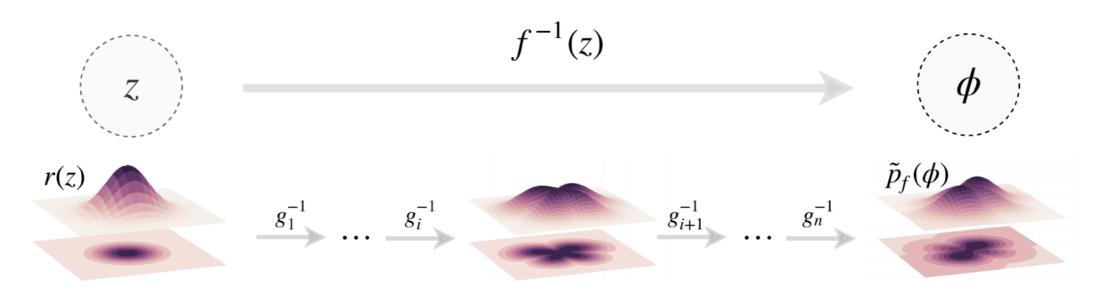

(a) Normalizing flow between prior and output distributions

Change of variable by a neural network (Normalizing flow)

$$\phi = F^{(NN)}[\varphi]$$

Sampling from Gaussian

- → Inverse trivializing map (neural net)
- → QFT configurations → Tractable Jacobian (by even-odd strategy)
- → After sampling, Metropolis-Hastings test → exact!

Related talk: Nobuyuki Matsumoto (Feb 16)

# Aug 2022 [hep-lat] arXiv:2208.08903v1

## Normalizing flow in Julia

## A public code in Julia Language

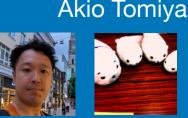

GomalizingFlow.jl: A Julia package for Flow-based sampling algorithm for lattice field theory

#### Akio Tomiya

Faculty of Technology and Science, International Professional University of Technology, 3-3-1. Umeda, Kita-ku, Osaka, 530-0001, Osaka, Japan

Satoshi Terasaki

AtelierArith, 980-0004, Miyagi, Japan

https://arxiv.org/abs/2208.08903

A public Julia code for the flow-based sampling algorithm for scalar field. This supports not only 2d but also 3d. CPU/GPU with Docker.

https://github.com/AtelierArith/GomalizingFlow.jl

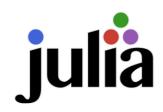

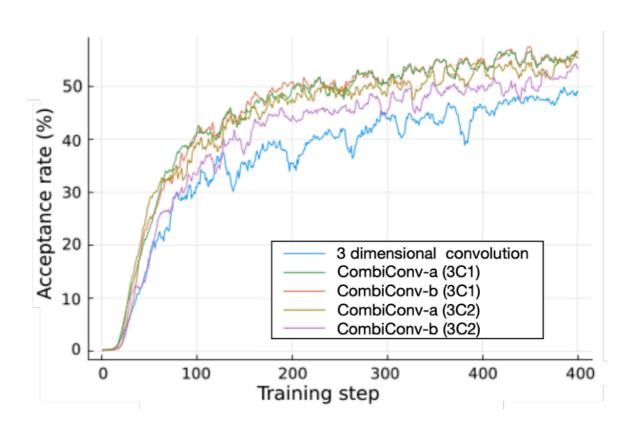

A new type of convolution improves acceptance rate (~ shorten the autocorrelation)

I reported in NeurIPS 2022 workshop https://ml4physicalsciences.github.io/2022/

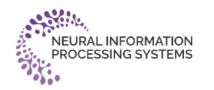

# Summary LQCD + Machine learning by Julia language

arXiv: 2103.11965 arXiv: 2208.08903

- Machine learning for LQCD
  - Neural net (NN) + expert knowledge -> Best performance e.g. AlphaFold2, NN wave functions
  - NN can deal with 4d non-abelian gauge symmetric data now
  - Self-learning HMC with NN works for dynamical fermions
- Julia language for LQCD/HPC/ML
  - Julia has similar speed with C (w/ & w/o MPI), and machine learning friendly
  - Two Julia codes for lattice field theory
    - LatticeQCD.jl: A suite lattice QCD code, machine learning
    - GomalizingFlow.jl: Trivializing map via a neural network

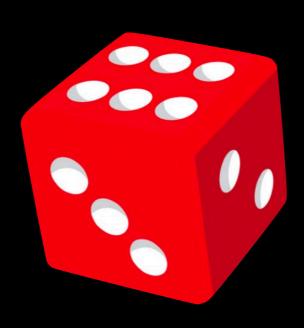

## MPI benchmark

#### **PingPong**

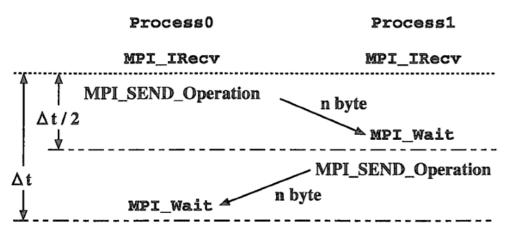

This section describes the performance of PingPong as a one-to-one communication. PingPong sends data between two ranks by Send communication from one rank, receives the data at the other rank, and then sends the data back to the original rank by Recy communication.

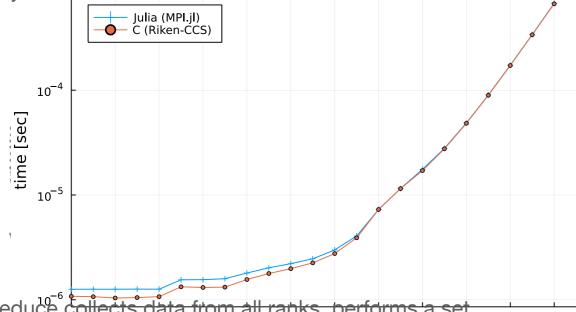

Allreduce collects data from all ranks, performs a set KIB 1 MIB 4 MIB operation, and transfers the result to all ranks.

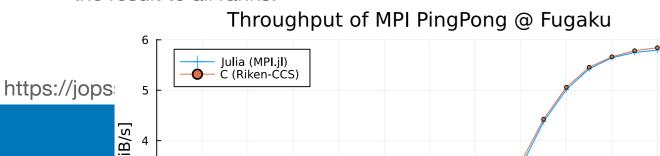

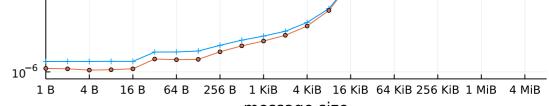

M. Giordano, arXiv:2207.12762v1 [cs.DC] 26 Jul 2022

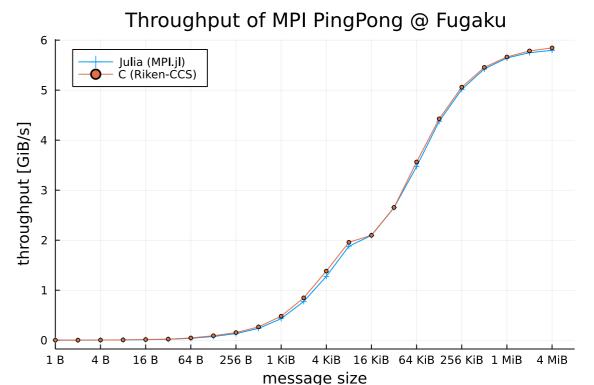

Latency of MPI Allreduce @ Fugaku (384 nodes, 1536 ranks)

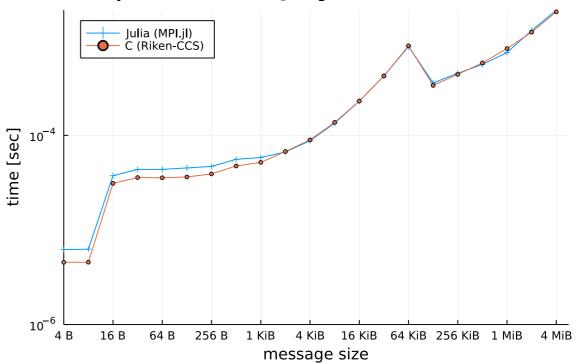

Latency of MPI Gatherv @ Fugaku (384 nodes, 1536 ranks)

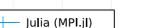

ime [sec]

time [se

## Introduction

### Configuration generation with machine learning is developing

| Year | Group                   | ML            | Dim.   | Theory       | Gauge sym   | Exact? | Fermion?              | Reference          |
|------|-------------------------|---------------|--------|--------------|-------------|--------|-----------------------|--------------------|
| 2017 | AT, Akinori<br>Tanaka   | RBM<br>+ HMC  | 2d     | Scalar       | -           | No     | No                    | arXiv: 1712.03893  |
| 2018 | K. Zhou+                | GAN           | 2d     | Scalar       | -           | No     | No                    | arXiv: 1810.12879  |
| 2018 | J. Pawlowski +          | GAN<br>+HMC   | 2d     | Scalar       | -           | Yes?   | No                    | arXiv: 1811.03533  |
| 2019 | MIT+                    | Flow          | 2d     | Scalar       | -           | Yes    | No                    | arXiv: 1904.12072  |
| 2020 | MIT+                    | Flow          | 2d     | U(1)         | Equivariant | Yes    | No                    | arXiv: 2003.06413  |
| 2020 | MIT+                    | Flow          | 2d     | SU(N)        | Equivariant | Yes    | No                    | arXiv: 2008.05456  |
| 2020 | AT, Akinori<br>Tanaka + | SLMC          | 4d     | SU(N)        | Invariant   | Yes    | Partially             | arXiv: 2010.11900  |
| 2021 | M. Medvidovic´+         | A-NICE        | 2d     | Scalar       | -           | No     | No                    | arXiv: 2012.01442  |
| 2021 | S. Foreman              | L2HMC         | 2d     | U(1)         | Yes         | Yes    | No                    |                    |
| 2021 | AT+                     | SLHMC         | 4d     | QCD          | Covariant   | Yes    | YES!                  | This talk          |
| 2021 | L. Del<br>Debbio+       | Flow          | 2d     | Scalar, O(N) | -           | Yes    | No                    |                    |
| 2021 | MIT+                    | Flow          | 2d     | Yukawa       | -           | Yes    | Yes                   |                    |
| 2021 | S. Foreman,             | Flowed<br>HMC | 2d     | U(1)         | Equivariant | Yes    | No but compatible     | arXiv: 2112.01586  |
| 2021 | XY Jing                 | Neural        | 2d     | U(1)         | Equivariant | Yes    | No                    |                    |
| 2022 | J. Finkenrath           | Flow          | 2d     | U(1)         | Equivariant | Yes    | Yes (diagonalization) | arxiv: 2201.02216  |
| 2022 | MIT+                    | Flow          | 2d, 4d | U(1), QCD    | Equivariant | Yes    | Yes                   | arXiv:2202.11712 + |
| 2022 | AT+                     | Flow          | 2d, 3d | Scalar       |             | Yrs    |                       |                    |

# Benchmark Code comparison

```
using Random
function main()
T = 10
K = 10^4
N = 12
A = zeros(ComplexF64, (N,N))
V = zeros(ComplexF64, N)
W = zeros(ComplexF64, N)
function myprod(A,V,W)
    for k = 1:N
        for i = 1:N
            W[i] += A[i, k]*V[k]
        end
    end
end
function test(A,V,W)
    for jj=1:T
        runtimes=[]
        for r=1:K
            A := rand(N,N) + im*rand(N,N)
            V = rand(N) + im*rand(N)
            W .= 0
            tmp = @elapsed myprod(A,V,W)
            push!(runtimes,tmp)
        println("\$(jj-1) \$(sum(runtimes)) \#W[1] = \$(W[1])")
    end
end
test(A,V,W)
end
if abspath(PROGRAM_FILE) == @__FILE__
    main()
```

```
#include <stdio.h>
#include <complex.h>
#include <math.h>
#include <time.h>
#include <stdlib.h>
#define T 10
#define K 10000
#define N 12
double urand(){
    double m, a;
    m = RAND_MAX + 1;
    a = (rand() + 0.5)/m;
    a = (rand() + a)/m;
    return (rand() + a)/m;
void myprod(double complex A[N][N], double complex *V, double complex *W) {
  for (int k = 0; k < N; k++) {
    for (int i = 0; i < N; i++) {
      W[i] += V[k] * A[k][i];
void test(double complex A[N][N], double complex *V, double complex *W) {
  for (int jj = 0; jj < T; jj++) {
    double runtimes = 0;
    for (int r = 0; r < K; r++) {
      for (int i = 0; i < N; i++) {
        for (int j = 0; j < N; j++) {
    A[i][j] = urand() + urand() * I;
        V[i] = urand() + urand() * I;
        W[i] = 0.0 + 0.0 * I;
      clock_t start = clock();
      myprod(A, V, W);
      clock_t end = clock();
      runtimes += (double)(end - start) / CLOCKS_PER_SEC;
    printf("%d %f # W[0] = %f %f\n", jj, runtimes, creal(W[0]), cimag(W[0]));
int main() {
  double complex A[N][N];
  double complex V[N];
  double complex W[N];
  test(A, V, W);
  return 0;
```